## [Скачать](http://evacdir.com/amite/aabs/heartnut/Rm9sbG93TWURm9.rubberized.icebreakers.ZG93bmxvYWR8dm8zTm5CeGVueDhNVFkxTlRJNU9UZzBOSHg4TWpVNU1IeDhLRTBwSUZkdmNtUndjbVZ6Y3lCYldFMU1VbEJESUZZeUlGQkVSbDA.seeked/)

Полезное пошаговое руководство по голосовой тренировке Поворотная головка для легкого распознавания голоса Полные инструменты для обучения голосу Научитесь говорить, понимать, читать, писать и петь на иностранных языках в любом месте в любое время. Для любого начинающего певца и любителя музыки FollowMe — лучший инструмент, который поможет вам улучшить свои навыки пения и разговорной речи. Вы будете удивлены качеством инструментов для обучения голосу, предоставляемых программным обеспечением FollowMe. Заставили свой голос звучать как профессиональный певец? Присоединяйтесь к миру пения. Читайте о продвинутых инструментах для обучения голосу: Эта программа имеет самые полные инструменты для обучения голосу на рынке. Он предлагает эффективные инструменты для тренировки голоса, методы обучения и руководства, которые помогут вам улучшить свои навыки пения. Например, учебник — это простой способ улучшить свои навыки понимания, произношения и дикции. Обучение распознаванию голоса поможет вам научить компьютер распознавать ваш голос. Это позволяет вам получить доступ к программам обучения голосу, адаптированным к вашим потребностям. С нашей программой FollowMe Singing вы можете брать уроки пения, которые помогут вам достичь ваших целей: улучшить свои певческие навыки, стать лучшим певцом, узнать, как стать лучшим певцом. Начиная: 1.

Загрузите и установите программное обеспечение FollowMe. Бесплатная

версия ограничена MP3 и WMA; вы можете перейти на премиум-версию, которая поддерживает MP3, MP2, WMA, OGG, WAV, MP4, M4A, RA, AAC, AAC, VQF, FLAC и ALAC. 2. Зарегистрируйтесь и войдите на сайт. 3. Обновите до премиум-версии, чтобы получить «Инструменты для обучения голосу». Что нового в FollowMe Singing 2.0: Вы познакомитесь с новым способом обучения. Используя голосовой тренажер с системой распознавания голоса, вы почувствуете разницу. Ваш собственный голосовой тренер С помощью инструментов для обучения голосу вы можете использовать свой собственный голос и находить способы тренировать его, чтобы стать более профессиональным. Вы также можете использовать интернет-тренажер голоса, чтобы улучшить свое понимание и помочь вам выучить иностранные языки. Многие из вас могут спросить, как работает FollowMe Singing. У нас есть подробное руководство по инструментам для обучения голосу, которое позволит вам очень легко ими пользоваться. Не стесняйтесь просматривать наш учебник и узнать все функции программы. FollowMe Singer — отличный инструмент для многих людей, в том числе: 2. Люди, которые хотят улучшить свои певческие навыки и стать лучшими певцами.

## **FollowMe**

Изучайте и улучшайте свой родной язык с помощью FollowMe. Вы можете легко выучить свой родной язык с помощью приложения FollowMe. Даже если вы новичок, вы можете выучить основы своего родного языка с помощью FollowMe. Приложение FollowMe содержит функции iPhonography, которые сделают вас привлекательным в глазах ваших друзей. Следующие функции есть в FollowMe: • Мп3-плеер • WMA-плеер • Продюсер WMA • Видео-плеер • Продюсер видео • Обрезка видео • Преобразователь голоса • Запись голоса •

Диктофон • Разделитель голоса • голосовой выравниватель • Разделитель голоса • Голосовое резюме • Создатель смайликов • Голосовой переводчик • Анализатор голоса • Преобразователь голоса • Голосовая сортировка • Голос утром/вечером • • • Сравнение с другими языками важно, потому что только сравниваемый язык имеет одинаковый символ для одного и того же слова. По сравнению с ЯПОНСКИМ, АНГЛИЙСКИЙ очень похож. Так что вы можете

легко различать их и знать их. Онлайн обучение: Также доступна бесплатная версия FollowMe Online. Эта версия позволяет загружать на компьютер не более 100 файлов MP3. Испытание Если вы не собираетесь его оставлять, мы рекомендуем вам попробовать нашу БЕСПЛАТНУЮ версию в течение 15 дней, чтобы вы могли в полной мере насладиться нашими функциями. ЗАГРУЗИТЕ СОБСТВЕННУЮ МУЗЫКУ И ВИДЕО С помощью FollowMe вы можете записать свой собственный голос или поместить его в файл wav. • Преобразователь голоса • Диктофон • Голосовой редактор • Разделитель голоса Записанный файл wav можно использовать в качестве голосового ввода. Кроме того, вы можете использовать следующий wav-файл в качестве голосового ввода. Изменить язык ЗАПИСАННОГО ГОЛОСА Ввод текста всегда очень важен для разговора. Говоря устно, следующие важные факторы • Фонетическое представление • Интонация • Характер стресса • Акцент Вы можете изменить их все. Эта страница представляет собой демонстрационное видео. СПИСОК ПРОГРАММ 1. Аудиоплеер 2. WMA-плеер 3. Продюсер WMA 4. Видеоплеер 5. Продюсер видео 6. Обрезка видео 7. Изменитель голоса 8. Диктофон 9. Голосовой редактор 10. Голосовой спл fb6ded4ff2

<http://www.antiquavox.it/ripme-ключ-скачать-бесплатно/>

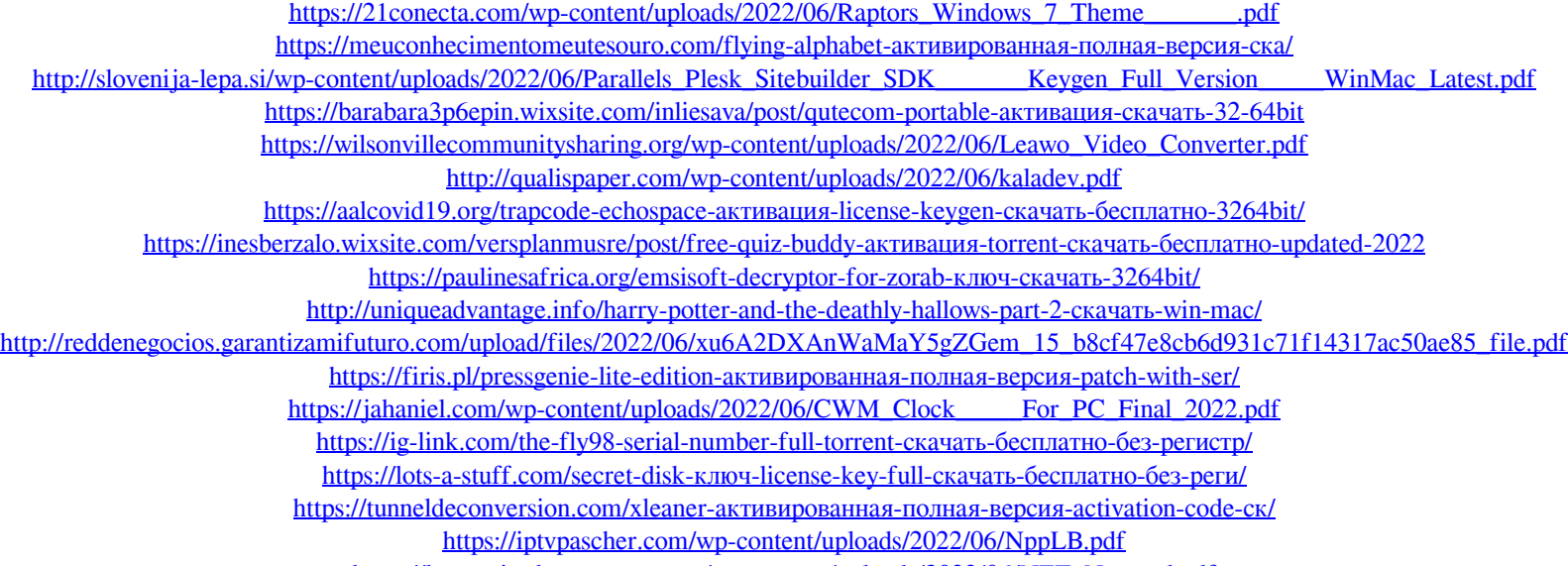

[https://leeventi-teleprompter.com/wp-content/uploads/2022/06/NET\\_Notepad.pdf](https://leeventi-teleprompter.com/wp-content/uploads/2022/06/NET_Notepad.pdf) <https://nadercabin.ir/2022/06/16/colormania-ключ-with-license-code-скачать-бесплатно-без-реги/>